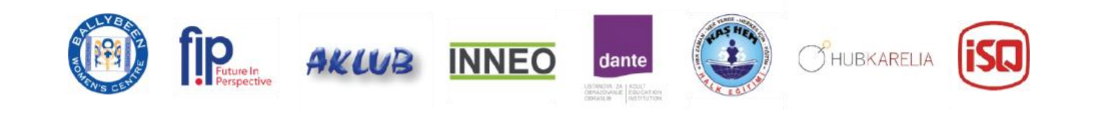

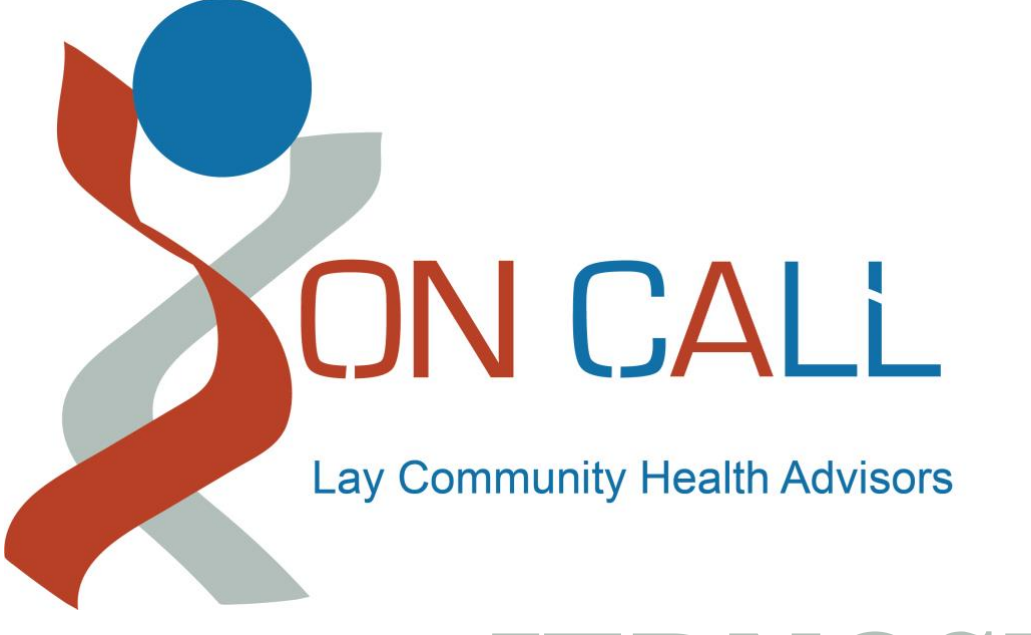

# **JEDNOSTKA 4 Media cyfrowe i społeczne**

Co-funded by the Erasmus+ Programme of the European Union

Project number: 2018-1-UK01-KA204-048095 This project has been funded with support from the European Commission. This publication reflects the views only of the author, and the Commission cannot be held responsible for any use which may be made of the information contained therein.

1

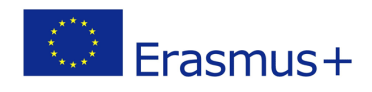

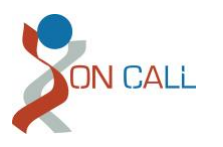

## **Spis treści**

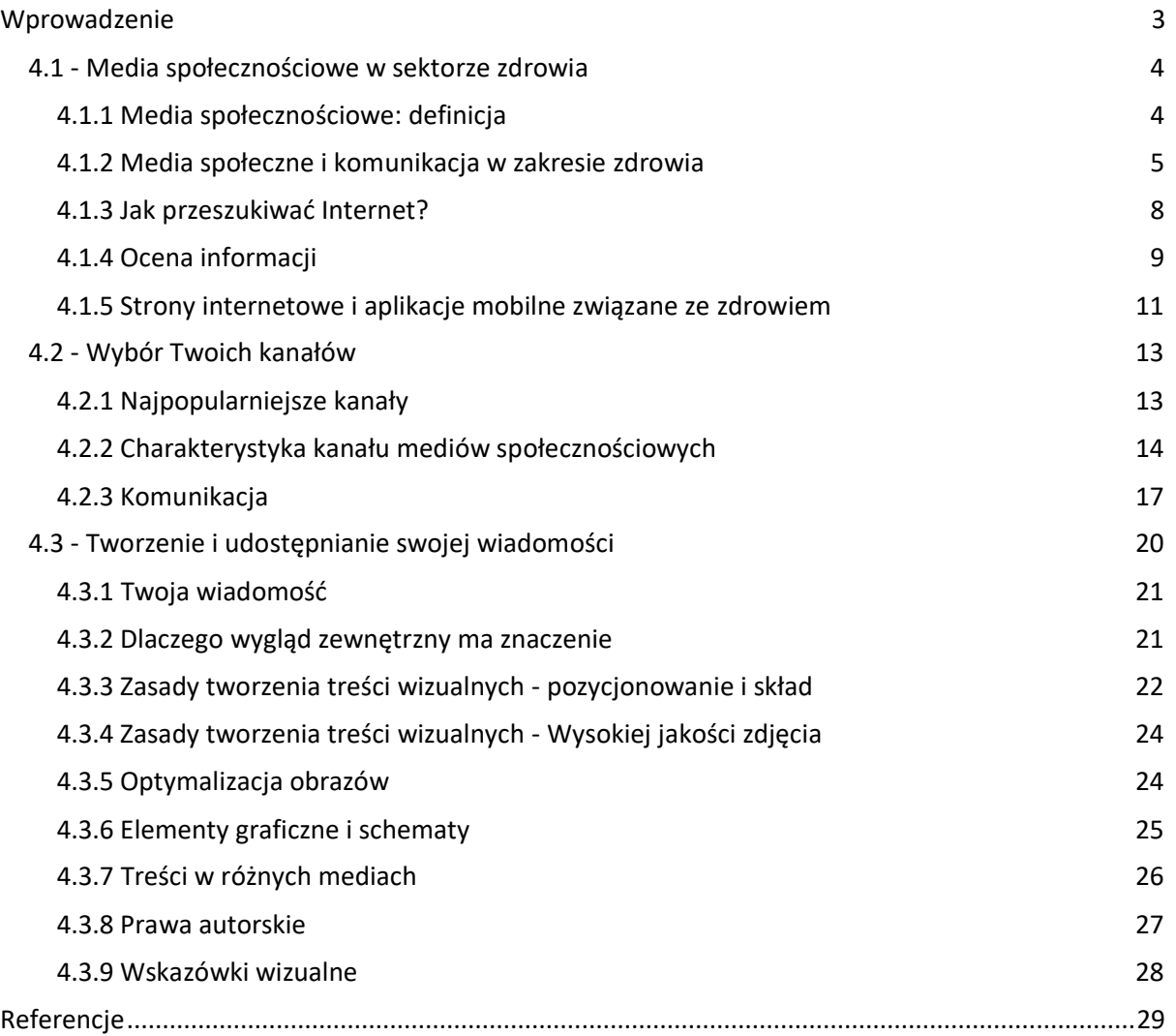

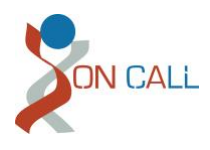

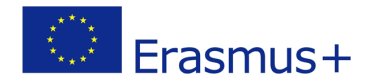

## <span id="page-2-0"></span>**Wprowadzenie**

Witamy w dziale 4 programu nauczania dla doradców ds. zdrowia rodziny. Jednostka ta skupia się na internetowych aspektach znajdowania i dzielenia się informacjami na temat zdrowia.

W rozdziale 4.1 dowiemy się, jak prowadzić poszukiwania online i oceniać ważność informacji. Jednostka 4.2 obejmuje charakterystykę dzisiejszych kluczowych usług mediów społecznościowych oraz charakter komunikatów w tych kanałach.W rozdziale 4.3 omówiono znaczenie formatowania wizualnego oraz przedstawiono narzędzia i techniki służące do tworzenia komunikacji, która najlepiej dociera do odbiorców docelowych.

Zajęcia typu "twarzą w twarz" mają charakter pracy grupowej i wprowadzają kluczowe narzędzia, które zostaną wykorzystane do tworzenia i publikowania informacji na temat zdrowia w sekcji "Samodzielne uczenie się" tego działu.

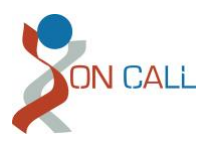

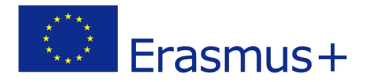

#### <span id="page-3-0"></span>**4.1 - Media społecznościowe w sektorze zdrowia**

Wykorzystanie Internetu i mediów społecznościowych szybko wzrasta we wszystkich sektorach - a sektor ochrony zdrowia nie jest tu wyjątkiem. W dziale 4. będziemy rozmawiać o informowaniu o zdrowiu w mediach społecznościowych, dowiemy się o poszukiwaniu informacji w Internecie i ocenie źródeł informacji. Przyjrzymy się również niektórym stronom internetowym związanym ze zdrowiem oraz aplikacjom mobilnym.

Po ukończeniu tej jednostki edukacyjnej, uzyskasz następujące korzyści:

WIEDZA:

- Podstawowa wiedza o tym, jak i gdzie szukać informacji na temat zdrowia w Internecie
- Podstawowa wiedza na temat oceny źródeł informacji w Internecie
- Podstawowa wiedza na temat stron internetowych i aplikacji mobilnych związanych ze zdrowiem

UMIEJĘTNOŚCI:

- Wyszukiwanie informacji na temat zdrowia w krajowych i międzynarodowych zasobach sieci internetowych
- Oceniać krytycznie zasoby sieciowe i wiarygodność stron internetowych, stosując określone kryterium oceny
- Korzystanie z różnych aplikacji internetowych w celu uzyskania dostępu do usług mediów społecznościowych skierowanych do sektora zdrowia

#### ODPOWIEDZIALNOŚĆ I AUTONOMIA:

● Wziąć odpowiedzialność za dzielenie się wiarygodnymi informacjami

#### <span id="page-3-1"></span>**4.1.1 Media społecznościowe: definicja**

Media społecznościowe mogą być opisywane i definiowane na wiele sposobów. Jednym ze sposobów opisu są aplikacje i usługi, które łączą w sobie komunikację pomiędzy użytkownikami a treściami tworzonymi przez użytkowników. Użytkownik mediów społecznościowych nie powinien być zatem postrzegany wyłącznie jako konsument treści, ale może również tworzyć i komentować treści oraz łączyć się z innymi użytkownikami (Hintikka).

Według profesorów Andreasa M. Kaplana i Michaela Haenleina, jest to "grupa aplikacji internetowych, które bazują na ideologicznych i technologicznych podstawach Web 2.0, i które umożliwiają tworzenie i wymianę treści generowanych przez użytkowników". (Moorhead et al 2013)

Merriam-Webster zdefiniowała w 2019 r. media społecznościowe jako "Formy komunikacji elektronicznej (takie jak strony internetowe dla portali społecznościowych i mikroblogi), poprzez które użytkownicy tworzą społeczności internetowe w celu wymiany informacji, pomysłów, osobistych wiadomości i innych treści (takich jak filmy wideo)". (Merriam-Webster )

Ale jakie strony internetowe są mediami społecznościowymi? Najczęściej mówiąc o mediach społecznościowych, mamy na myśli takie strony jak Facebook, Youtube, Wikipedia i Twitter. Odnośnik zazwyczaj obejmuje strony internetowe, które są głównie wykorzystywane lub opierają się na

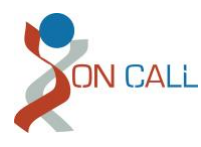

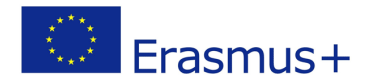

działaniach społecznościowych - takich jak dyskusje, produkcja i udostępnianie treści lub tworzenie sieci kontaktów. (Pönkä, 2015, s. 34-36[\)](https://somekirja.wordpress.com/2015/04/02/sosiaalisen-median-kasitteen-maarittelya/)

W następnej sekcji *4.2.* Wybierając Państwa Kanały, przejdziemy do bardziej szczegółowych informacji na temat korzystania z tych stron internetowych jako form komunikacji.

#### <span id="page-4-0"></span>**4.1.2 Media społeczne i komunikacja w zakresie zdrowia**

Większość korzystania z mediów społecznościowych jest związana z komunikacją w czasie wolnym. Informacje na temat zdrowia można znaleźć - i są one coraz częściej wyszukiwane - w Internecie, również w mediach społecznościowych. Zdrowie jest jedną z najczęściej wyszukiwanych kategorii w Internecie. Zwiększone wykorzystanie i zasięg odbiorców docelowych jest również powodem, dla którego w Internecie udostępniono więcej informacji na temat zdrowia.

Ogólna publiczność, pacjenci i pracownicy służby zdrowia wykorzystują media społecznościowe do komunikacji związanej ze zdrowiem. Dla porównania, 61% dorosłych Amerykanów poszukuje informacji związanych ze zdrowiem w Internecie, a 39% tej samej grupy używa mediów społecznościowych do wyszukiwania. W Europie, na przykład w Niemczech, tylko pojedyncze szpitale używają mediów społecznościowych w swojej komunikacji, podczas gdy w Norwegii 22% wszystkich szpitali jest aktywnych na Facebooku. W Wielkiej Brytanii badania pokazują, że Facebook jest czwartym najpopularniejszym źródłem informacji na temat zdrowia. (Moorhead i in. 2013)

Media społecznościowe zmieniają sposób, w jaki się komunikujemy. Zmiana ta dotyczy nie tylko osób indywidualnych, ale także organizacji i władz. Z perspektywy produkcji treści zaciera się rola eksperta i konsumenta informacji. Każdy może tworzyć informacje na temat zdrowia i udostępniać je w Internecie, co utrudnia ocenę ważności i aktualności informacji. Czytelnik staje się odpowiedzialny za krytykę źródłową. (Helve i in. 2008).

#### **Korzyści płynące z mediów społecznościowych w komunikacji zdrowotnej**

Informacje zdrowotne mogą być podzielone przez producenta na dwie kategorie: Pojedynczy użytkownik - wytworzone (grupy rówieśnicze i wspierające) oraz wytworzone przez instytucje informacje zdrowotne (organizacje opieki zdrowotnej, firmy farmaceutyczne itp.). Helve i in. 2008).

Media społecznościowe są dobrym kanałem do przekazywania informacji zdrowotnych. Kluczowe korzyści to szybkość dostępu i dyskusji związanych z informacjami. Informacje są również często podawane w łatwej do przyjęcia i spersonalizowanej formie, która przyciąga odbiorców. (Helve i in. 2008).

Media społecznościowe pozwalają na prezentowanie informacji w formatach nietekstowych, umożliwiając dotarcie do odbiorców o szczególnych potrzebach; np. filmy wideo mogą być wykorzystywane zamiast tekstu w sytuacjach, gdy odbiorca docelowy ma słabą umiejętność czytania. (Moorhead i in. 2013)

Media społecznościowe nie mogą zastąpić lekarza, ale mogą oferować nowe możliwości dzielenia się informacjami na temat zdrowia. W najlepszym przypadku innowacyjne wykorzystanie różnych środków komunikacji prowadzi do powstania nowych informacji na temat zdrowia, które mogą dotrzeć do grup docelowych, do których trudno było dotrzeć w kwestiach zdrowotnych, takich jak te, które zostały wykluczone z dotychczasowej jednokierunkowej komunikacji między ekspertami a obywatelami. (Helve i in. 2008).

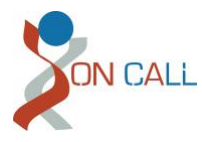

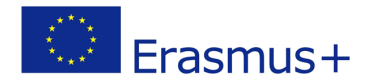

Interaktywna komunikacja zdrowotna w mediach społecznościowych może również obniżyć próg poszukiwania pracownika służby zdrowia. (Wikipedia, 2019).

*Nowy wymiar opieki zdrowotnej: Systematyczny przegląd zastosowań, korzyści i ograniczeń Social Media for Health Communication* **-** badania wykazały następujące korzyści i ograniczenia w odniesieniu do komunikacji zdrowotnej:

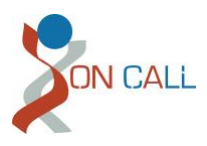

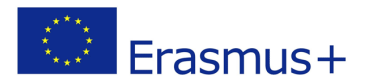

![](_page_6_Picture_160.jpeg)

#### Korzyści płynące z mediów społecznościowych w komunikacji zdrowotnej (Moorhead i in. 2013):

#### Problemy mediów społecznościowych w komunikacji zdrowotnej według badań (Moorhead i in. 2013):

![](_page_6_Picture_161.jpeg)

![](_page_7_Picture_0.jpeg)

![](_page_7_Picture_1.jpeg)

![](_page_7_Picture_182.jpeg)

#### <span id="page-7-0"></span>**4.1.3 Jak przeszukiwać Internet?**

Internet to ogromne repozytorium informacji, do którego można uzyskać łatwy i szybki dostęp przy prawidłowym wyszukiwaniu. W tym celu opracowano wyszukiwarki filtrujące informacje b; ased na słowa kluczowe - takie jak Google, Bing i DuckDuckGo.

Wyszukiwarka jest używana poprzez wpisanie słowa kluczowego (słów kluczowych) w pole wyszukiwania. Użycie kilku słów kluczowych daje bardziej dokładne wyniki. Oprócz tego, do dalszego filtrowania wyników można użyć znaków specjalnych. Nie ma znaczenia, czy użyjesz dużych czy małych liter.

Przykłady wyszukiwanych fraz i znaków:

- W przypadku wprowadzenia pojedynczego słowa kluczowego, takiego jak "grypa", wyszukiwarka będzie szukać stron internetowych zawierających to słowo kluczowe;
- W przypadku użycia wielu słów kluczowych, takich jak "objawy grypy", wyniki wyszukiwania zawierają przede wszystkim strony zawierające oba te słowa kluczowe;
- Zawinięcie słów kluczowych w cudzysłów "objawy grypy" spowoduje, że wyszukiwanie zwróci strony, których słowa pojawiają się w kolejności;
- Kiedy słowo kluczowe jest poprzedzone minusem (-), wyszukiwane są strony z innymi słowami kluczowymi, ale nie z prefiksem. Wyszukiwanie -symptomy grypy zwróci wyniki, które zawierają grypę, ale nie objawy słowne;
- Gwiazdka (\*) może być używana do wyszukiwania wyników zawierających słowa o danym początku. Na przykład influ\* będzie wyszukiwać strony, na których znajdują się słowa rozpoczynające się od słów "influx", "*grypa"*, "*wpływ"* lub "influence".

![](_page_8_Picture_0.jpeg)

![](_page_8_Picture_1.jpeg)

Wyszukiwarki stosują więcej parametrów niż tylko dane słowa kluczowe wyszukiwania, w tym język wyszukiwania i lokalizację, w której odbywa się wyszukiwanie. Najlepsze trafienia są wyświetlane jako pierwsze na liście wyników. Możliwe jest również ograniczenie wyszukiwania do konkretnych typów treści, takich jak zdjęcia czy filmy, lub zawężenie wyszukiwania tylko do stron napisanych w wybranym języku. (Perälä et al. )

Więcej informacji i wskazówek dotyczących przeszukiwania stron internetowych można znaleźć na stronach internetowych wyszukiwarek. Aby dowiedzieć się więcej na temat korzystania z najpopularniejszej wyszukiwarki Google, można odwiedzić stronę <https://support.google.com/websearch/answer/134479?hl=en>

Google Scholar [\(](https://scholar.google.com/)https://scholar.google.com/) pozwala na zawężenie poszukiwań do artykułów naukowych, książek i opracowań z różnych dyscyplin. Tylko część zwracanych treści jest zazwyczaj dostępna za darmo.

Te ogólne zasady przeszukiwania Internetu obowiązują również przy wyszukiwaniu informacji zdrowotnych.

#### <span id="page-8-0"></span>**4.1.4 Ocena informacji**

Ważnym krokiem w przetwarzaniu informacji jest ocena ich wartości. Zaleca się porównywanie różnych źródeł informacji, a wszelkie prezentowane informacje nie powinny być odbierane bezkrytycznie. Krytyka źródła oznacza ocenę wiarygodności źródła.

Czasami źródło może zawierać niepoprawne lub nieaktualne informacje, lub też może celowo wprowadzać w błąd. Aktualność lub dokładność informacji znalezionych w Internecie nie zawsze jest gwarantowana, ponieważ każdy może opublikować informacje w Internecie w tani i łatwy sposób. Na początku strony mogą wyglądać wiarygodnie, ale należy uważnie przyjrzeć się ich treści. Następnie omówimy niektóre z kryteriów jakości i krytyki źródeł, zwłaszcza w przypadku elektronicznych źródeł danych. Przy ocenie wiarygodności znalezionych informacji należy wziąć pod uwagę następujące pytania. (Aalto University Learning Centre, 2018)

Poniżej wymienione są niektóre kryteria oceny jakości informacji i krytyki źródłowej. Kryteria te mają zastosowanie zarówno do zasobów drukowanych, jak i w szczególności elektronicznych:

#### **Autorstwo**

Czy materiał jest wyprodukowany przez znaną agencję, organizację lub eksperta? Czy twórca ma autorytet w danej dziedzinie lub temacie?

Czy adres URL strony internetowej informuje o tym, kto wyprodukował materiał? Czy w Internecie można

znaleźć adres e-mail lub inne dane kontaktowe autora lub organizacji odpowiedzialnej za materiał?

#### **Ważność**

Informacje te są dokładnie zbadane, obiektywne i wiarygodne.

Bibliografia jest zawarta w treści online.

Informacje te mogą być zweryfikowane. W celu potwierdzenia dokładności informacji można sprawdzić prace wymienione w bibliografii.

Treści online zostały przejrzane przez osoby trzecie, takie jak wydawca, redaktor lub recenzent.

#### **Treść**

Czy treść tekstu jest obiektywna czy subiektywna?

Czy informacje są faktyczne, czy też reprezentują osobistą opinię autora?

![](_page_9_Picture_0.jpeg)

![](_page_9_Picture_1.jpeg)

Czy informacje są unikatowe, czy też podobne lub dokładniejsze informacje można znaleźć gdzie indziej?

Bardzo ważne jest, aby odróżnić strony internetowe zawierające fakty od tych, które przedstawiają twierdzenia, opinie, propagandę lub wątki dyskusji.

#### **Kompleksowość informacji**

Czy materiał omawia ten temat z więcej niż jednego punktu widzenia? Jak obszerne są informacje? Jak szczegółowe są informacje? Czy informacje są ograniczone do pewnego okresu czasu?

#### **Cel**

Dlaczego autor lub wydawca opublikował ten materiał? Dlaczego zdecydowali się opublikować go w Internecie?

#### **Docelowi odbiorcy**

Dla kogo przeznaczona jest ta informacja? Czy te informacje odpowiadają Twoim potrzebom?

#### **Alternatywne zasoby informacyjne**

Czy te same informacje są dostępne z innego źródła informacji, np. na innym nośniku lub w innym formacie?

#### **Czy informacje są aktualne?**

Czy dokument ma datę? Czy informacja jest aktualna? Czy więcej aktualnych informacji jest dostępnych gdzie indziej Czy informacje wymagają aktualizacji? Kiedy ostatnio zaktualizowano zawartość? Jak często treść jest aktualizowana?

**Czy informacje są dobrze zorganizowane? Czy materiał zawiera spis treści? Czy tekst jest przejrzysty i czytelny? Czy tekst jest dobrze napisany i poprawny pod względem gramatycznym?**

Poniższa lista pomoże Ci sprawdzić, czy informacje zdrowotne znalezione w Internecie są wiarygodne.

- 1. Czy sponsor/właściciel strony internetowej jest agencją rządową, szkołą medyczną, dużą organizacjązawodową lub non-profit, czy też jest związany z jedną z nich?
- 2. Jeśli nie jest sponsorowana przez agencję rządową, szkołę medyczną lub dużą organizację zawodową lub non-profit, to czy strona internetowa jest napisana przez pracownika służby zdrowia, czy też odwołuje się do jednego z tych wiarygodnych źródeł dla swoich informacji zdrowotnych?
- 3. Dlaczego strona została stworzona? Czy misja lub cel sponsora strony jest jasny?
- 4. Czy widzisz, kto pracuje dla agencji lub organizacjii kto jest autorem informacji? Czy istnieje sposób na skontaktowanie się ze sponsorem strony?
- 5. Kiedy ostatnio pisano informacje lub aktualizowano stronę internetową?
- 6. Czy twoja prywatność jest chroniona?

![](_page_10_Picture_0.jpeg)

![](_page_10_Picture_1.jpeg)

7. Czy strona oferuje niewiarygodne rozwiązania Twoich problemów zdrowotnych? Czy obiecane są szybkie, cudowne lekarstwa?

(NIH, 2018)

#### <span id="page-10-0"></span>**4.1.5 Strony internetowe i aplikacje mobilne związane ze zdrowiem**

Wiarygodne informacje na temat zdrowia są tworzone na przykład przez okręgi szpitalne, ośrodki zdrowia, organizacje pacjentów, instytuty badawcze i gminy, których materiały są tworzone przez ekspertów.

#### **Międzynarodowe strony internetowe poświęcone zdrowiu:**

- Światowa Organizacja Zdrowia: <https://www.who.int/>
- The Health Europa: [www.healtheuropa.eunews](http://www.healtheuropa.eu/) oraz zmiany w całym spektrum europejskiej polityki zdrowotnej.
- [NICE https://www.nice.org.uk/](https://www.nice.org.uk/) National Institute for Health and Care Excellence zapewnia krajowe wytyczne i doradztwo w celu poprawy opieki zdrowotnej i społecznej.
- NHS:
	- [www.nhs.ukThe](http://www.nhs.uk/)

Strona internetowa NHS jest największą stroną internetową poświęconą zdrowiu w Wielkiej Brytanii.

- Narodowe Instytuty Zdrowia:<https://www.nih.gov/>
- PubMed:<https://www.ncbi.nlm.nih.gov/pubmed/>
- US National Library of Medicine
- Pacjent[: https:](https://patient.info/) //patient.info/Expert Artykuły zdrowotne, wskazówki i informacje
- Healthtalk.org :<http://www.healthtalk.org/> Informowanie i wspieranie szeregu zagadnień zdrowotnych poprzez dostrzeganie i słyszenie rzeczywistych doświadczeń życiowych ludzi.
- Pacjenci tacy jak ja:<https://www.patientslikeme.com/> Misją PatientsLikeMe jest poprawa jakości życia pacjentów dzięki nowej wiedzy opartej na wspólnych, rzeczywistych doświadczeniach i wynikach.

#### **Aplikacje mobilne (mAplikacje zdrowotne)**

Aplikacje mobilne są, jak sama nazwa wskazuje, używane z telefonem komórkowym lub tabletem. Szereg aplikacji istnieje dla wszystkich mobilnych systemów operacyjnych, takich jak iOs, Android i obecnie wycofany Windows Mobile i można je pobrać za pomocą udostępnionych sklepów z aplikacjami.

Na rynku dostępny jest różnorodny wybór aplikacji związanych ze zdrowiem. Można je podzielić na kategorie według zamierzonego zastosowania, na przykład w następujący sposób:

1) Zdolność do pracy *- MyFitnessPal, Endomondo, Fitokracja, Joga Daily Fitness, Strava*

2) Śledzenie i analiza - Chwilowy *rytm serca, Kardiogram 3) Żywienie* 

i odżywianie - Lifesum, *Roślinna Niania, Fooducate, Lose it!, Mój Trener Dietetyczny4) Umysł*

![](_page_11_Picture_0.jpeg)

![](_page_11_Picture_1.jpeg)

i mózg - śpij lepiej*, Sleep Cycle, Headspace, Buddyfikować, Happify, Lumosity,5) Ogólne* zdrowie - zdrowie Apple*, HealthTap6)*  Wydajność - *Momentum Habit Tracker, Productive Habit Tracker, StickK, Habitify* 

Aplikacje są dostępne zarówno dla konsumentów, jak i pracowników służby zdrowia. Źródło: (Alasaarela)

Mobilne aplikacje zdrowotne są częścią dzisiejszego życia i ich liczba szybko rośnie - nawet jeśli znalezienie właściwej aplikacji może okazać się wyzwaniem. Na szczęście dostępne są usługi i aplikacje pomocne w podjęciu decyzji, takie jak myhealthapps.net (http://myhealthapps.net ) i biblioteka aplikacji NHS [\(h](https://www.nhs.uk/apps-library/)ttps://www.nhs.uk/apps-library/) lub mobilna biblioteka zdrowia (aplikacja mobilna).

![](_page_12_Picture_0.jpeg)

![](_page_12_Picture_1.jpeg)

#### <span id="page-12-0"></span>**4.2 - Wybór Twoich kanałów**

Przy wyborze kanałów komunikacji w mediach społecznościowych dobrze jest określić charakterystykę kanałów i ich użytkowników, a także zalety i wady różnych kanałów i aplikacji na własny użytek. W tym rozdziale przedstawiamy również zasady komunikacji w mediach społecznościowych. Po ukończeniu tej jednostki edukacyjnej, uzyskasz następujące informacje:

WIADOMOŚĆ:

- Podstawowa wiedza o kanałach mediów społecznościowych i ich odbiorcach
- Podstawowa wiedza o zaletach i wadach kanałów mediów społecznościowych
- Podstawowa wiedza na temat ogólnych zasad komunikacji w mediach społecznościowych

#### UMIEJĘTNOŚCI:

- Wybierz i zastosuj różne kanały mediów społecznościowych w komunikacji w celu dostarczenia swojej wiadomości
- Wybierz grupę docelową i odpowiedni kanał komunikacji, aby do niej dotrzeć
- Komunikuj się w mediach społecznościowych za pomocą stylów komunikacji, które pomagają w dotarciu z przekazem do jak najszerszego grona odbiorców i uzyskaniu pozytywnego odbioru w postaci upodobań i związanej z nimi dyskusji.
- Podawaj informacje, współdziałaj online i radź sobie z negatywnym sprzężeniem zwrotnym

#### ODPOWIEDZIALNOŚĆ I AUTONOMIA:

- Korzystaj z mediów społecznościowych w sposób odpowiedzialny, dostarczając swoją wiadomość
- Zdaj sobie sprawę ze znaczenia stylu komunikacji w dostarczaniu wiadomości

#### <span id="page-12-1"></span>**4.2.1 Najpopularniejsze kanały**

Dziedzina Smediów społecznych podlega ciągłym zmianom. Dobrze jest być świadomym tego, jakie kanały są dziś najpopularniejsze, ale także prognozować, jakie są prawdopodobne faworyty w przyszłości przy podejmowaniu decyzji, gdzie umieścić swoje wysiłki.

Top 15 najpopularniejszych serwisów społecznościowych:

![](_page_13_Picture_0.jpeg)

![](_page_13_Picture_1.jpeg)

(Dreamgrow, 2018)

#### <span id="page-13-0"></span>**4.2.2 Charakterystyka kanału mediów społecznościowych**

Każdy kanał mediów społecznościowych ma swoje mocne i słabe strony, co oznacza, że wybór kanałów odgrywa ważną rolę w osiąganiu docelowych odbiorców i celów - kluczowym czynnikiem decydującym o tym jest grupa docelowa; musisz być na tej samej platformie co oni Następnie przyjrzymy się charakterystyce niektórych z najbardziej popularnych kanałów.

#### facebook

Facebook jest obecnie zdecydowanie najpopularniejszym medium społecznościowym.

#### **Mocne strony**

Ogromny potencjał zasięgu (najszersza publiczność) Użytkownicy mobilni spędzają dużo czasu korzystając z aplikacji Ukierunkowanie (geograficzne, wiek, płeć, zainteresowania) Możesz dzielić się artykułami, filmami, zdjęciami i zasadniczo wszelkimi rodzajami treści

#### **Słabe strony**

Zasięg organiczny jest prawie zerowy Musisz zapłacić za widoczność Najbardziej konkurencyjny kanał Młodzi ludzie wolą inne kanały Wewnętrzny algorytm Facebooka, który nie może być naruszony; nnie wszystkie posty są widoczne dla wszystkich.

### **Lwitter3**

Twitter jest właściwym kanałem, gdy istnieje potrzeba szybkiej, krótkiej, dużej komunikacji tu i teraz. Jest on szczególnie przydatny do komunikowania aktualnych zjawisk, takich jak wydarzenia, wiadomości, doświadczenia, itp.

#### **Mocne strony**

Erasmus+

![](_page_14_Picture_0.jpeg)

![](_page_14_Picture_1.jpeg)

Dla szybkiej i szczelnej komunikacji Do dzielenia się wiadomościami, ogłoszeniami, popularnymi tematami Szybka reakcja społeczeństwa

#### **Słabe strony**

Czas trwania treści krótki (można oczywiście publikować ponownie) Reklama na Twitterze może być kosztowna Wymaga dużo treści i aktywnej rozmowy: im więcej, tym większa widoczność. Wzrost liczby użytkowników zatrzymał się w porównaniu z innymi kanałami

## **You Tube**

YouTube jest najpopularniejszą na świecie usługą odtwarzania wideo i drugą co do wielkości wyszukiwarką na świecie (po Google), codziennie oglądane są miliony filmów. Filmy video są skutecznym sposobem na "uczenie" i dzielenie się informacjami oraz budowanie wiarygodności Twoich działań. Wiele opisując charakter tego kanału, najczęstszym terminem wyszukiwania, który prowadzi do Youtube jest "jak to zrobić".

#### **Mocne** strony

Angażuj widzów za pomocą obrazu, dźwięku i tekstu Najlepsza platforma dla filmów edukacyjnych i tutoriali Filmy wideo są dobre dla wyszukiwarek Widzowie wolą oglądać filmy wideo niż czytać teksty Możesz stworzyć swój własny kanał, na którym będą przechowywane wszystkie Twoje filmy.

#### **Słabe punkty**

Serwis dodaje reklamy na początku filmów, które mogą być niepokojące dla widzów.

## Instagram

Z Instagramem, docierasz do młodszej publiczności niż z Facebookiem i metodą odpowiednią dla młodszych osób, opartą na zdjęciach i krótkich sekcjach tekstowych. Produkty i usługi, które podkreślają wizualność są dobrze dostosowane do Instagram.

SiłySzybko rosnąca baza użytkownikówPomocne zachęcanie odbiorców (10 razy lepiej niż w przypadku Facebooka) Dotarcie do młodych ludzi (pokolenia Y i Z) Wizualność, zdjęcia i filmy wideo

#### **Słabe punktyLimited**

audience (młodzi ludzie)

Źródła: Errington, (2017); Kolowich, (2016); Hill, (2016); Kananen, (2017).

![](_page_15_Picture_0.jpeg)

![](_page_15_Picture_1.jpeg)

#### Zalecenia sieciowe według branży

Porównując różne sieci według branż, możemy zauważyć, że idealne opcje dla opieki zdrowotnej to Facebook, Twitter i Pinterest.

Instagram i Youtube mogą być dobrymi sieciami w zależności od Twojej strategii zawartości.

Zadanie - Wypróbuj Pinteresta i przeczytaj więcej o korzyściach z niego płynących - zobacz samokierujące się materiały do nauki, aby uzyskać więcej informacji

(zdjęcie: Spredfast, 2018)

![](_page_15_Picture_7.jpeg)

![](_page_16_Picture_0.jpeg)

![](_page_16_Picture_1.jpeg)

Rozkład wieku najpopularniejszych użytkowników kanałów social media (Creating results, 2018):

![](_page_16_Figure_3.jpeg)

#### <span id="page-16-0"></span>**4.2.3 Komunikacja**

Produkcja treści w mediach społecznościowych powinna być zorientowana na cel i systematyczna, aby jak najlepiej wykorzystać ten potencjał. Opracowując jasną strategię, można systematycznie wdrażać komunikację w mediach społecznościowych. Najprostszym sposobem na stworzenie strategii marketingowej w mediach społecznościowych jest rozpoczęcie od tych pięciu pytań (5 W):

- 1. Dlaczego chcesz być w mediach społecznościowych?
- 2. Kto jest twoją grupą docelową?
- 3. Czym zamierzasz się podzielić?
- 4. Gdzie zamierzasz się podzielić?
- 5. Kiedy zamierzasz się podzielić?

#### (Lua, 2019)

Planowanie strategii w mediach społecznościowych zostało omówione bardziej szczegółowo w materiałach do samodzielnej nauki.

#### **Tworzenie treści**

Treści w mediach społecznościowych powinny być:

- Istotne, użyteczne i interesujące;
- Łatwe do zrozumienia i podzielenia się;
- Przyjacielska, rozmowna i wciągająca;
- Zorientowany na działanie.

**Istotne**: Istotne treści w mediach społecznościowych sprawiają, że ludzie myślą "To ma dla mnie

![](_page_17_Picture_0.jpeg)

![](_page_17_Picture_1.jpeg)

znaczenie". Istotne informacje mogą być oparte na: czasie, geografii, publiczności, zainteresowaniach, użyteczne.

**Przydatne**: Kiedy ludzie mogą wykorzystać informacje z mediów społecznościowych, aby zobaczyć swoje życie w nowy sposób, zmienić zachowanie lub dowiedzieć się czegoś, czego wcześniej nie znali, jest to użyteczne. Użyteczne: Gdy ludzie mogą wykorzystać informacje z mediów społecznościowych, by zobaczyć swoje życie w nowy sposób, zmienić zachowanie lub dowiedzieć się czegoś, czego wcześniej nie wiedzieli, jest to użyteczne.

**Interesujące**: Aby przyciągnąć uwagę czytelnika, stwórz treści, które wzbudzają ciekawość. Interesujące treści w mediach społecznościowych są bardziej skłonne do dzielenia się nimi. Oczywiście, treści powinny być zawsze profesjonalne i istotne dla tematu dotyczącego zdrowia.

**Łatwe do zrozumienia i podzielenia się**: W kanałach mediów społecznościowych Twój przekaz konkuruje zaciekle z innymi o uwagę Twoich czytelników. Dlatego ważne jest, aby używać prostego języka i tworzyć przekaz tak, aby prezentowane przez Ciebie informacje były łatwe do zrozumienia. Zastanów się również, jak łatwo możesz podzielić się swoją wiadomością lub "polubić" ją na Facebooku lub "wyhaftować" na Twitterze. Jeśli użytkownicy będą musieli zmodyfikować Twoją wiadomość, aby się nią podzielić, mogą być sfrustrowani i zrezygnować lub zmienić wiadomość tak, aby nie była tak dokładna jak oryginalna. Oto kilka sposobów na zapewnienie, że Twoje wiadomości są łatwe do zrozumienia i udostepnienia:

- Umieść odpowiednie, intrygujące informacje na początku swojego stanowiska. Możesz zadać pytanie?
- Użyj mniej znaków niż jest to dozwolone, aby ułatwić udostępnianie;
- Komunikaty powinny być krótkie, ale istotne;
- Przetestuj swoją wiadomość na zimnym czytniku. Czy ktoś może ją "dostać" w mniej niż 2 sekundy?
- Podaj wystarczająco dużo kontekstu, aby Twoja wiadomość mogła być samodzielna.

**Przyjacielski, rozmowny, wciągający**: Nic dziwnego, że media społecznościowe są, cóż, towarzyskie! Treści w mediach społecznościowych mają na ogół bardziej nieformalny ton niż inne formy komunikacji. Nie oznacza to, że komunikaty w mediach społecznościowych nie są również profesjonalne. Oto kilka sposobów, które pomogą Ci osiągnąć zrównoważony, konwersacyjny ton.

- Użyj skurczów (nie, nie, nie);
- Napisz w pierwszej lub drugiej osobie (ja, my, ty);
- Unikajcie kolokwialnego języka (wy, ain't, you guys);
- Unikaj modnych skrótów (UR dla "jesteś").

**Zorientowany na działanie**: Możesz użyć narzędzi mediów społecznościowych, aby pomóc w budowaniu świadomości i skierować czytelników do podjęcia działań lub znaleźć więcej informacji. Wiadomości w mediach społecznościowych powinny mieć wezwanie do działania, zachęcające do podjęcia kolejnego kroku. Oto kilka sposobów, aby Twoje wiadomości były zorientowane na działanie:

- Używaj czasowników akcji, takich jak "uczyć się", "oglądać" lub "łączyć";
- Dołączać linki do treści internetowych, które oferują więcej szczegółów lub podają numer telefonu lub adres e-mail; adres, ale nie adresy e-mail dla osób fizycznych;
- Używaj WSZYSTKICH CAPSów oszczędnie, tylko dla podkreślenia. "

(CDC, 2016)

Pisząc o sprawach zdrowotnych, należy zwrócić szczególną uwagę na wyżej wymienione kwestie, a także na fakt, że **informacje, którymi się dzielimy, są oparte na badaniach** i że **wymieniamy** 

![](_page_18_Picture_0.jpeg)

![](_page_18_Picture_1.jpeg)

**oryginalne źródła**. W razie potrzeby należy ponownie zapoznać się z punktem 4.1: Ocenianie informacji.

Poniżej znajduje się kilka wytycznych dotyczących włączenia marketingu społecznościowego do swojej komunikacji.

- Podkreśl pozytywne aspekty swojego przesłania dotyczącego zdrowia.
- Odpowiedz na pytanie publiczności, "Co z tego będę miał?";
- Uszanujcie swoją publiczność;
- Zachęcaj czytelników do podjęcia konkretnych działań lub dowiedzenia się więcej;
- W miarę możliwości należy powiązać wiadomości z określonymi produktami lub usługami
- (np. "Dowiedz się, gdzie można przetestować" lub "Poznaj swój status");

(CDC, 2016)

#### **Style komunikacji**

Twój styl komunikacji ma znaczenie. Styl komunikacji jest co najmniej tak samo ważny jak treść, a w niektórych przypadkach nawet ważniejszy. Na styl ten wpływa m.in. wybór słów, osoba piszącego, poziom formalności i umiejętności czytania i pisania oraz układ tekstu. Celem efektywnego wykorzystania stylów jest dopasowanie stylu komunikacji do odbiorców docelowych, a jednocześnie zachowanie autentyczności. (Traphagen, 2017)

Zanim przejdziesz do pisania do mediów społecznościowych, zastanów się, co następuje:

#### **Jaki jest twój styl:**

*Kto się komunikuje?* Zdefiniuj swój własny styl i osobowość, jaki obraz chcesz nadać. Jesteś doświadczonym profesjonalistą, komunikującym się w sposób bardzo formalny i punktualny, czy też zrelaksowanym i nieformalnym?

*Z kim się komu komunikujemy?* Jaki jest odpowiedni styl komunikacji dla grupy docelowej - znajomy i zrelaksowany czy dyskretny i rzeczowy?

#### **Zachowaj ten sam styl w różnych kanałach:**

Jednolita komunikacja (również wizualna) na różnych kanałach mediów społecznościowych zwiększa zaufanie społeczne.

#### **Lingwistyczne środki:**

Zrelaksowany: pisanie w pierwszej osobie, bezpośrednia rozmowa z publicznością, używanie pytań i podpowiedzi. Emotki sprawiają, że komunikacja jest bardziej swobodna, ale nie pasują do wszystkich sytuacji. Używaj rozsądnie, nadmierne użycie sprawia, że wiadomość wygląda na tanią! Faktyczne: daje obraz ekspertyzy i profesjonalizmu. Dosłowna i dobrze przemyślana komunikacja. Skup się na treści przekazu.

#### **Gramatyka:**

Niezależnie od Twojego stylu komunikacji, ważne jest, aby pamiętać o gramatyce. Słaba pisownia łatwo daje nieprofesjonalny obraz. Używanie dialektu lub języka mówionego może działać jako potężne narzędzie lub być wykorzystane jako część budowania obrazu.

#### **Co publikować:**

Oprócz języka, na styl komunikacji ma wpływ rodzaj aktualizacji, które zamierzasz opublikować. Przekazujesz wiadomości, rzeczy związane z życiem codziennym lub starannie przemyślane treści? Pamiętaj jeszcze raz, aby zachować jednolity styl! (Määttä, 2018)

![](_page_19_Picture_0.jpeg)

![](_page_19_Picture_1.jpeg)

#### **Reagowanie na informacje zwrotne**

Co zrobić z różnymi rodzajami komentarzy i opinii, które otrzymujesz? Mówiąc prościej, powinieneś odpowiadać na wszystko z wyjątkiem obraźliwych treści, które powinieneś usunąć.

Pytania/Obawy - Jeśli ktoś umieści pytanie lub wątpliwość na Twojej stronie, odpowiedz na nie i odpowiedz na swoje pytania. To nie tylko sprawi, że Twój klient poczuje się lepiej, ale wszyscy inni, którzy wejdą na Twoją stronę, zobaczą jak bardzo jesteś uważny.

- Złe recenzje Jeśli ktoś napisze złą recenzję na twojej stronie lub zakwestionuje twoje zasady, postaraj się odpowiedzieć, aby zająć się swoimi obawami lub stwierdzeniami. Z tego samego powodu, jak podano powyżej, Twoja taktowna odpowiedź wyjaśni Twój punkt widzenia i pokaże innym, że nie wszystko, co ludzie piszą ma prawdę do niego. Po *prostu uważaj aby nie uderzyć poniżej pasa, nawet jeśli to zrobią;*
- Komentarze informacyjne Podobnie jak wy, inni z mediów społecznościowych chcą budować swoją wiarygodność w danej branży. Na LinkedIn, wiele osób może i będzie udostępniać istotne informacje lub treści dla Twoich grup lub strony firmowej. Kiedy ktoś to robi, upewnij się, że nie tylko przeczytasz informacje, ale również przekażesz swoją opinię! Rozpocznij rozmowę - zapamiętają Cię w krytycznych momentach, jeśli nawiązałeś relację;
- Pochwała/pozytywne recenzje Najlepszym rodzajem postów są te pełne miłości. Jeśli ktoś pisze na waszych kontach pozytywne opinie, możecie nadal odpowiadać, aby okazać swoje podziękowania. Niech ci ludzie wiedzą, że ich komplement nie poszedł na marne.

(Carter, 2013)

#### <span id="page-19-0"></span>**4.3 - Tworzenie i udostępnianie swojej wiadomości**

Internet i media społecznościowe zalewają się różnymi informacjami i komunikatami. Wyróżnienie się i stworzenie wiarygodnego wizerunku ma kluczowe znaczenie, zwłaszcza w przypadku dzielenia się informacjami na temat zdrowia. Ta sekcja skupia się na tworzeniu atrakcyjnych wizualnie i wysokiej jakości treści; ogólnych zasadach tworzenia treści, stylach komunikacji oraz wykorzystaniu i produkcji obrazów i grafiki prezentacyjnej. Po ukończeniu tej jednostki edukacyjnej, uzyskasz następujące informacje:

WIEDZA:

● Podstawowa wiedza na temat produkcji treści w mediach społecznościowych: zasady projektowania treści, style przekazywania informacji, odniesienia i wykorzystanie obrazów i wykresów.

UMIEJĘTNOŚCI:

- Wykorzystanie możliwości oferowanych przez media społecznościowe w dostarczaniu wiadomości
- Produkuj i publikuj treści za pośrednictwem wybranych kanałów dostarczania Twojej wiadomości
- Zaprojektować przekaz skierowany do odbiorców docelowych pod względem treści i układu graficznego

#### ODPOWIEDZIALNOŚĆ I AUTONOMIA:

- Wybierz najlepszy kanał i treść wiadomości, biorąc pod uwagę Twoją grupę docelową
- Oszacować właściwy czas na opublikowanie przekazu, aby dotrzeć do odbiorców docelowych

![](_page_20_Picture_0.jpeg)

![](_page_20_Picture_1.jpeg)

#### <span id="page-20-0"></span>**4.3.1 Twoja wiadomość**

W jednostce 4.2 skupiliśmy się na komunikacji pisemnej i tworzeniu treści tekstowych. Każda wiadomość przekazywana za pośrednictwem mediów społecznościowych składa się z kilku elementów: treści informacyjnej, stylu pisania, wszelkich zawartych w niej zdjęć oraz wizualnych wyborów i stylów. Wybór usług i kanałów mediów społecznościowych jest również częścią Twojego przekazu.

Zawsze myśl o swojej komunikacji jako całości i buduj elementy wizualne, które będą wspierać Twój przekaz. Identyfikacja wizualna twoich postów powinna być zgodna z treścią. Idealnie byłoby, gdyby czytelnik zapoznał się z treścią twojego przekazu bez czytania słowa. W najlepszym przypadku, dokonane przez Ciebie wybory wizualne oraz wykorzystanie obrazów i elementów graficznych przekazują użytkownikowi pogląd, że Twoja strona lub kanał jest źródłem informacji na temat zdrowia.

Jak wspomniano w punkcie 4.2, **informacje, które udostępniasz, muszą być oparte na rzetelnych badaniach** i **zawsze należy odwoływać się do źródła informacji**. To samo odnosi się do elementów graficznych. Na przykład, w przypadku korzystania z wykresów skopiowanych z innych źródeł, należy upewnić się, że informacje zawarte w obrazie są poprawne, że użytkownik ma prawo do korzystania z obrazu oraz że autor obrazu powinien być w nim wymieniony. Zezwolenia zostały szerzej omówione w punkcie 4.3.7.

#### <span id="page-20-1"></span>**4.3.2 Dlaczego wygląd zewnętrzny ma znaczenie**

Wizualność odgrywa ważną rolę w Internecie i mediach społecznościowych. W badaniu, w którym przeanalizowano 100 milionów artykułów, stwierdzono, że wydana na Facebooku publikacja ze zdjęciami była rozprowadzana trzy razy częściej niż ta sama publikacja bez zdjęcia. Na Twitterze publikacja fotograficzna była dystrybuowana dwa razy częściej niż ta sama publikacja bez zdjęcia. (Okdork, 2017)

Siła Obrazu nie jest nowym spojrzeniem, "obraz jest wart tysiąca słów" to już klisza, ale to prawda, mimo że neguje skuteczność obrazu.

Badania Jana Medyny podkreślają wyższość wizji nad innymi zmysłami i skuteczność obrazu w porównaniu z przekazem werbalnym.

#### **Zasada Jana Medyny Zasada mózgu numer 10: "Wizja przewyższa wszystkie inne zmysły".**

Ludzie pamiętają około 10% informacji przekazanych im ustnie /werbalnie, mierzonych po 72h od momentu otrzymania informacji. Pamiętają 65% informacji obrazowych.

- Obrazy królują nad tekstem, częściowo dlatego, że czytanie jest dla nas tak nieefektywne. Nasz mózg postrzega słowa jako małe litery, z których musimy rozpoznaćpewne cechy tych liter, aby móc je odczytać, i jest to czasochłonne;
- Dlaczego wizja jest dla nas taka ważna? Może dlatego, że zawsze wykorzystywaliśmy ją do identyfikacji zagrożeń, roślin jadalnych i potencjału reprodukcyjnego.

(Medyna, 2018)

![](_page_21_Picture_0.jpeg)

![](_page_21_Picture_1.jpeg)

#### <span id="page-21-0"></span>**4.3.3 Zasady tworzenia treści wizualnych - pozycjonowanie i skład**

Wykorzystanie obrazów do wymiany informacji jest efektywne, ale tworzenie obrazów i elementów graficznych wymaga wiedzy specjalistycznej oraz systematycznego podejścia.

Istnieje kilka zasad w tradycyjnym projektowaniu graficznym i drukowanym, które mają zastosowanie również w mediach społecznościowych.

![](_page_22_Picture_0.jpeg)

![](_page_22_Picture_1.jpeg)

#### *Bufor* wymienia 11 kluczowych zasad używania i pozycjonowania obrazów:

![](_page_22_Figure_3.jpeg)

- **Kolor:** używany do przekazywania emocji, wspomagania pewnej osobowości oraz kształtowania nastroju i atmosfery;
- równowaga: tworzy poczucie harmonii, może być symetryczna lub asymetryczna, oparta na "wadze" każdego elementu;
- **linie:** pomagają prowadzić oko, proste linie tworzą harmonię, natomiast zakrzywione linie pomagają tworzyć ruch;
- **typografia: nie należy** używać więcej niż 3 krojów pisma. Szeryf jest idealny do druku, bezszeryfowy do użytku w sieci. Użyj kerning dla wielkich nagłówków;
- **kontrast:** dodaj umowę z kształtami, kolorem i rozmiarami elementów;
- skala: wymiarowanie różnych elementów pomaga je zróżnicować, zwrócić uwagę na pewne obszary i pomóc w zademonstrowaniu koncepcji;
- **Bliskość:** Grupuj razem pozycje powiązane. Łączyć kolory, czcionki i kształty;
- **hierarchia:** umieścić najważniejsze elementy na pierwszym miejscu i skupić się na celu projektu;
- **powtarzanie:** pamiętaj o spójności, trzymaj się wybranych czcionek, kolorów i logo, aby stworzyć rozpoznawalnywygląd;
- Kierunek: "F", "E" i "Z" to naturalne wzory wzroku; górna lewa i lewa strona są zarezerwowane dla kluczowych informacji;
- **Przestrzeń: zadbaj o to, aby** Twój projekt był jak najprostszy i wykorzystaj przestrzeń do wzmacniania obiektów. Nie bój się pomijać elementów.

(Peters, 2016)

Kolor można również skutecznie wykorzystać do zwrócenia uwagi na elementy (stosując ostrzegawcze kolory natury i środowiska) lub mało uwagi, np. poprzez zastosowanie elementów jasnoniebieskich, które są postrzegane jako odległe ze względu na perspektywę powietrzną (w naturze obiekty są lżejsze i wyginają się w kierunku niebieskiego im dalej - np. im bliżej horyzontu tym są). Dlatego też, aby zwrócić na siebie uwagę, należy użyć jasnoniebieskiego tła obrazu oraz silnych odcieni żółci i czerwieni.

Więcej informacji na temat tworzenia materiałów wizualnych można znaleźć na stronie Sprout Social: [How to Create Engaging Social Media Graphics](https://sproutsocial.com/insights/social-media-graphics/) (https://sproutsocial.com/insights/social-mediagraphics/)

![](_page_23_Picture_0.jpeg)

![](_page_23_Picture_1.jpeg)

#### <span id="page-23-0"></span>**4.3.4 Zasady tworzenia treści wizualnych - Wysokiej jakości zdjęcia**

Udana strona, strona lub inny podmiot mediów społecznościowych składa się z poszczególnych elementów; aby wynik był wysokiej jakości, każdy z poszczególnych elementów musi być również wysokiej jakości. Kodak posiada wskazówki i listy rzeczy, które należy rozważyć, aby stworzyć dobre zdjęcia.

![](_page_23_Picture_4.jpeg)

- Spójrz fotografowi w oczy;
- Użyj prostego (równego) tła;
- Podczas fotografowania na zewnątrz należy używać lampy błyskowej;
- Ustawcie się blisko celu;
- Nie należy umieszczać celu na środku obrazu;
- Skup się na celu;
- Poznaj zasięg swojej lampy błyskowej;
- Uważajcie na kierunek światła;
- Zrób też zdjęcia pionowe;
- Prowadź ludzi, których fotografujesz.

(Kodak Moments)

#### <span id="page-23-1"></span>**4.3.5 Optymalizacjaobrazów**

Optymalizacja obrazu oznacza nie tylko poprawę jakości i widoczności obrazu, ale także zmniejszenie jego rozmiaru i znalezienie optymalnego rozwiązania pomiędzy jakością a rozmiarem pliku. Należy zwrócić uwagę na rozmiary plików, wiele zdjęć o dużych rozmiarach na tej samej stronie może znacznie spowolnić obciążenie strony.

Jeśli chcesz uzyskać najlepszą możliwą jakość obrazu, optymalizacja obrazu powinna odbywać się za pomocą oddzielnego edytora obrazów. Zmiany w wielkości obrazu dokonywane przez aplikacje społecznościowe różnią się jakościowo, w niektórych przypadkach jakość zoptymalizowanych obrazów jest niska.

![](_page_24_Picture_0.jpeg)

![](_page_24_Picture_1.jpeg)

Korzystając z oprogramowania do edycji obrazów, dobrze jest wiedzieć, jak je zapisać. W poniższej tabeli przedstawiono główne funkcje i zastosowania najpopularniejszych typów zapisu:

![](_page_24_Picture_202.jpeg)

Optymalizacjazdjęć przy użyciu programu Adobe Photoshop **(Załącznik)**

#### <span id="page-24-0"></span>**4.3.6 Elementy graficzne i schematy**

Co można osiągnąć za pomocą elementów graficznych i wykresów, po co je stosować? Jak stwierdzono wcześniej, wizualność odgrywa ważną rolę w Internecie i mediach społecznościowych. Dzielenie się informacjami i zwracanie na siebie uwagi jest wspomagane przez wykorzystanie elementów graficznych, infografik i tabel.

Search Engine Journal wymienia osiem następujących korzyści z infografik:

- 1. Mózg ludzki przetwarza obraz lepiej niż tekst;
- 2. Infografie to świetny sposób na opowiadanie wizualnych historii;
- 3. Infografie są łatwe do strawienia;
- 4. Infografie są połączone;
- 5. Infografie są podzielone;
- 6. Infografie pomagają w uznaniu cię za eksperta;
- 7. Infografie mogą pomóc w zwiększeniu sprzedaży;
- 8. Mniej infografik jest dziś promowanych.

![](_page_25_Picture_0.jpeg)

![](_page_25_Picture_1.jpeg)

#### (Brockbank, 2018)

#### **Dalsze czytanie dla samodzielnego uczenia się (załącznik): Tworzenie infografik z Canvą**

#### <span id="page-25-0"></span>**4.3.7 Treści w różnych mediach**

Specyficzne dla kanału:

Media społecznościowe i używane urządzenia znajdują się w stanie ciągłych zmian, dlatego też zalecenia dotyczące różnych mediów, takie jak zalecane rozmiary obrazu i współczynniki proporcji, również mogą ulec zmianie.

W Internecie można znaleźć najnowsze i aktualne instrukcje dla różnych mediów:

#### **Facebook**

Facebook automatycznie zmienia rozmiar i przetwarza obrazy w trakcie przesyłania na serwer. Facebook ma jednak rekomendacje co do rozmiarów obrazów, na przykład wykorzystanie obrazów, których szerokość została zamieniona na 720, 960 lub 2,048 pikseli przed przesłaniem, aby zachować dobrą jakość.

[https://www.facebook.com/help/266520536764594?helpref=uf\\_permalink](https://www.facebook.com/help/266520536764594?helpref=uf_permalink)

#### **Twitter**

Ponieważ Twitter opiera się bardziej na treści tekstowej niż na Facebooku czy Instagramie, nie posiada on podobnych wytycznych dla obrazów jak pozostałe dwa. Instrukcje Twittera odnoszą się do charakteru komunikacji i produkcji tekstu. Zachęca się do korzystania z obrazów, ale nie ma instrukcji dotyczących ich rozmiaru lub formatu.

<https://business.twitter.com/en/basics/what-to-tweet.html>

#### **YouTube**

Instrukcje dotyczące tworzenia wysokiej jakości filmów dla Youtube'a można znaleźć pod tym linkiem: <https://support.google.com/youtube/answer/4603579?hl=en>

#### **Instagram**

Informacje o rozmiarach obrazu i współczynnikach proporcji: <https://www.facebook.com/help/instagram/1631821640426723?helpref=related> Wskazówki i porady dotyczące zdjęć Instagram <https://www.facebook.com/help/instagram/427910070604293/>

![](_page_26_Picture_0.jpeg)

![](_page_26_Picture_1.jpeg)

#### <span id="page-26-0"></span>**4.3.8 Prawa autorskie**

Zasada prawa autorskiego polega na tym, że utwór może być wykorzystywany tylko za zgodą autora i w sposób przez niego dozwolony. Social Media Examiner wymienia główne zasady korzystania z obrazów na Twojej stronie internetowej, jak prawidłowo i legalnie wykorzystywać obrazy w mediach społecznościowych:

- 1. Zrozumieć podstawy praw autorskich;
- 2. Przeczytaj warunki dla swoich platform mediów społecznościowych;
- 3. Wybierz właściwą licencję podczas korzystania z obrazów stockowych;
- 4. Uzyskać pozwolenie od twórcy obrazu;
- 5. Nie zakładaj, że uczciwy użytek odnosi się do wykorzystania czyjegoś wizerunku.

(Kornblet, 2017)

**Uczciwe użycie** to termin w amerykańskim prawie autorskim, który w wyjątkowych okolicznościach zezwala na użycie materiału, który w przeciwnym razie byłby chroniony prawem autorskim. Jest to specyficzne prawo amerykańskie, które nie ma ogólnego zastosowania w Unii Europejskiej. Europejskie i amerykańskie przepisy dotyczące praw autorskich różnią się od siebie, ale w UE istnieją również przepisy i regulacje krajowe. Sprawdź przepisy prawa autorskiego w swoim kraju.

Jak wiele innych rzeczy w świecie cyfrowym, zmieniają się również kwestie związane z prawami autorskimi. Planowane i już wdrożone zmiany w zakresie praw autorskich mogą w przyszłości w znacznym stopniu wpłynąć na media społecznościowe i wszystkie publikacje internetowe.

Artykuł 13 jest częścią nowej dyrektywy UE w sprawie praw autorskich, która obejmuje sposób, w jaki "usługi udostępniania treści online" powinny traktować treści chronione prawem autorskim, takie jak programy telewizyjne i filmy.

Odnosi się on do usług, które istnieją przede wszystkim w celu zapewnienia publicznego dostępu do "chronionych utworów lub innych chronionych przedmiotów objętych ochroną zamieszczanych przez użytkowników", a więc prawdopodobnie obejmuje takie usługi, jak YouTube, Dailymotion i Soundcloud.

Istnieje jednak również długa lista wyłączeń, w tym:

- nienastawione na zysk encyklopedie online;
- platformy rozwoju oprogramowania open source;
- usługi przechowywania w chmurze;
- targowiska internetowe;
- usługi komunikacyjne.

(Fox, 2019)

![](_page_27_Picture_0.jpeg)

![](_page_27_Picture_1.jpeg)

#### <span id="page-27-0"></span>**4.3.9 Wskazówki wizualne**

Tradycyjnie Wytyczne Wizualne zawierają wizualne przedstawienie organizacji, zawierające co najmniej następujące elementy: logo i jego dopuszczalne użycie, typografię (czcionki używane w mediach drukowanych i elektronicznych), kolory i instrukcje ich stosowania oraz instrukcje dotyczące stosowania wszystkich powyższych elementów w różnych kontekstach (internet, media społecznościowe, media drukowane, banery, znaki i oznaczenia, odzież robocza itp.)

Informacje na temat różnych wytycznych wizualnych i stylów marki można znaleźć tutaj: [https://blog.hubspot.com/marketing/examples](https://blog.hubspot.com/marketing/examples-brand-style-guides)[brand-style-guides](https://blog.hubspot.com/marketing/examples-brand-style-guides)

![](_page_27_Picture_5.jpeg)

![](_page_28_Picture_0.jpeg)

![](_page_28_Picture_1.jpeg)

## <span id="page-28-0"></span>**Referencje**

#### **Książki**

Pönkä, H. (2015) Sosiaalisen median käsikirja. Docendo. Uzyskane z: <https://somekirja.wordpress.com/2015/04/02/sosiaalisen-median-kasitteen-maarittelya/>

#### **Strony internetowe**

Hintikka K. Sosiaalinen media. Odebrane z: [http://kans.jyu.fi/sanasto/sanat-kansio/sosiaalinen](http://kans.jyu.fi/sanasto/sanat-kansio/sosiaalinen-media)[media.](http://kans.jyu.fi/sanasto/sanat-kansio/sosiaalinen-media)

Moorhead, A., Hazlett, T., Harrison, L., Carrol, J., Irwin, A., & Hoving, C. (2013). A New Dimension of Health Care: Systematyczny przegląd zastosowań, korzyści i ograniczeń mediów społecznościowych dla komunikacji zdrowotnej. Dostępny na stronie: <https://www.ncbi.nlm.nih.gov/pmc/articles/PMC3636326/>

Merriam-Webster. Odebrane z: [https://www.merriam-webster.com/dictionary/social%20media.](https://www.merriam-webster.com/dictionary/social%20media)

Helve, O., Kattelus, M., Norhomaa, S. & Saarni, S. (2008) Terveystieto ja sosiaalinen media. Uzyskane z:<https://www.terveysportti.fi/xmedia/duo/duo12512.pdf>

Wikipedia. (2019) Uzyskano z:<https://fi.wikipedia.org/wiki/Terveysviestint%C3%A4>

Tworzenie wyników (2018) Odebrane z: [https://knowledge.creatingresults.com/2018/02/23/2018-stats-social-media-network-usage-by-age](https://knowledge.creatingresults.com/2018/02/23/2018-stats-social-media-network-usage-by-age-group/)[group/](https://knowledge.creatingresults.com/2018/02/23/2018-stats-social-media-network-usage-by-age-group/)

Errington, K., (2017). Zalety i wady korzystania z 7 najlepszych sieci mediów społecznościowych dla sektora B2B.

Odzyskane z:

[https://www.equinetmedia.com/blog/pros-and-cons-of-using-the-top-7-social-media-networks-for](https://www.equinetmedia.com/blog/pros-and-cons-of-using-the-top-7-social-media-networks-for-b2b)[b2b](https://www.equinetmedia.com/blog/pros-and-cons-of-using-the-top-7-social-media-networks-for-b2b)

Kolowich, L., (2016). The Pros & Cons of Facebook, Twitter, Instagram & Other Social Networks. Odzyskane z:

<https://blog.hubspot.com/marketing/pros-cons-facebook-twitter-instagram-social-media>

Hill, M., (2016). Za i przeciw głównych platform mediów społecznościowych. Odzyskane z: <https://www.vertical-leap.uk/blog/pros-cons-of-social-media-platforms/>

Kananen, J., (2017). Yrittäjä: osaatko valita oikean sosiaalisen median kanavan? Uzyskane z: [https://verkkolehdet.jamk.fi/finnish-business-review/2017/11/16/yrittaja-osaatko-valita-oikean](https://verkkolehdet.jamk.fi/finnish-business-review/2017/11/16/yrittaja-osaatko-valita-oikean-sosiaalisen-median-kanavan/)[sosiaalisen-median-kanavan/](https://verkkolehdet.jamk.fi/finnish-business-review/2017/11/16/yrittaja-osaatko-valita-oikean-sosiaalisen-median-kanavan/)

Traphagen, M., (2017). Dlaczego styl pisania ma znaczenie dla marketingu społecznego i merytorycznego. Odzyskane z:

<https://marketingland.com/writing-style-matters-social-content-marketing-228841>

Lua, A., (2019). How to Create a Social Media Marketing Strategy for 2019 and Beyond.

![](_page_29_Picture_0.jpeg)

![](_page_29_Picture_1.jpeg)

Odebrane z: <https://buffer.com/library/social-media-marketing-strategy>

Määttä, R., (2018) Yrityksen viestintä sosiaalisessa mediassa - Lue tämä, ennen kuin lähdetkirjoittamaan . Odzyskane z: <https://mainostoimistoluma.fi/blogi/yrityksen-viestinta-sosiaalisessa-mediassa/>

Carter, E., (2013) How to Use Social Media to Communicate with Your Clients. Odebrane z: [https://www.business2community.com/social-selling/how-to-use-social-media-to-communicate](https://www.business2community.com/social-selling/how-to-use-social-media-to-communicate-with-your-customers-0585634)[with-your-customers-0585634](https://www.business2community.com/social-selling/how-to-use-social-media-to-communicate-with-your-customers-0585634)

Alasaarela, E., Hyvät ja huonot terveyden mobiilisovellukset. Odzyskane z: [http://www.labquality.org/LQ/pdf.aspx?dir=3ath=LQD16\\_Abstrakti\\_Alasaarela\\_Esko.pdf](http://www.labquality.org/LQ/pdf.aspx?dir=3&path=LQD16_Abstrakti_Alasaarela_Esko.pdf)

NIH, (2018) Online Health Information: Czy to jest wiarygodne? Odzyskane z: <https://www.nia.nih.gov/health/online-health-information-it-reliable>

Aalto-yliopiston oppimiskeskus, (2018) Tiedonhankinnan opas: Tiedon luotettavuus. Odzyskany z: [http://libguides.aalto.fi/c.php?g=410678=2798439](http://libguides.aalto.fi/c.php?g=410678&p=2798439)

Perälä, P., Sormunen, K. & Torvikoski, J. Digitaalinen oppimateriaali tieto- ja viestintätekniikkaan. Internet i sosjańskie media. Uzyskane z: [http://kirjat.it.jyu.fi/tvt2019/internet\\_some/tiedonhaku.html](http://kirjat.it.jyu.fi/tvt2019/internet_some/tiedonhaku.html)

Dreamgrow (2018) Top 15 Najpopularniejszych serwisów społecznościowych i aplikacji. Odebrane z: <https://www.dreamgrow.com/top-15-most-popular-social-networking-sites/>

CDC (2016). CDC Guide to Writing for Social Media. Odzyskane z: <https://www.cdc.gov/socialmedia/tools/guidelines/guideforwriting.html>

Spredfast, 2018 Źródło: [www.spredfast.com](http://www.spredfast.com/)

Author For Enterprise, How to Create Engaging Social Media Graphics (Even If You're Not a Designer). Odebrane z:<https://sproutsocial.com/insights/social-media-graphics/>

Kodak, Top 10 wskazówek do wielkich zdjęć - Kodak MomentyPotwierdzono na stronie: [http://apps.kodakmoments.com/top-10-tips-for-great-pictures/.](http://apps.kodakmoments.com/top-10-tips-for-great-pictures/)

Search Engine Journal, 8 Benefits of Using Infographics in Your Content StrategyRetrieved from: [https://www.searchenginejournal.com/infographic-benefits/267781/#close.](https://www.searchenginejournal.com/infographic-benefits/267781/#close)

Sarah Kornblet, How to Legally Use Images in Your Social Media MarketingRetrieved from: [https://www.socialmediaexaminer.com/how-to-legally-use-images-in-social-media](https://www.socialmediaexaminer.com/how-to-legally-use-images-in-social-media-marketing/)[marketing/](https://www.socialmediaexaminer.com/how-to-legally-use-images-in-social-media-marketing/)

BBC News, What is the controversial Article 13? Retrieved from:<https://www.bbc.com/news/technology-47239600>

Karla Cook, 21 Brand Style Guide Przykłady inspiracji wizualnej Odebrane z:<https://blog.hubspot.com/marketing/examples-brand-style-guides>

Okdork (2017) How to Create Viral Content: 10 Wgląd w 100 milionów artykułów. Odzyskane z: [Jak tworzyć zawartość wirusową: 10 Wgląd w 100 milionów artykułów](https://okdork.com/why-content-goes-viral-what-analyzing-100-millions-articles-taught-us/) 

![](_page_30_Picture_0.jpeg)

![](_page_30_Picture_1.jpeg)

Medina, J. (2018). Wizja przewyższa wszystkie inne zmysły. Odzyskane z:<http://www.brainrules.net/vision>

Peters, B. (2016). 11 Simple Design Tips to Enhance Your Social Media Images. Odzyskane z: [:https://buffer.com/library/social-media-design-tips](https://buffer.com/library/social-media-design-tips)

Kodak Moments. Top 10 Wskazówek do Wielkich Zdjęć. Odebrane z:<http://apps.kodakmoments.com/top-10-tips-for-great-pictures/>

Brockbank, J., (2018)8 Korzyści płynące z wykorzystania infografik w Twojej strategii treści. Uzyskane z:<https://www.searchenginejournal.com/infographic-benefits/267781/#close>

Kornblet, S., (2017) How to Legally Use Images in Your Social Media Marketing. Uzyskane z: [https://www.socialmediaexaminer.com/how-to-legally-use-images-in-social-media](https://www.socialmediaexaminer.com/how-to-legally-use-images-in-social-media-marketing/)[marketing/](https://www.socialmediaexaminer.com/how-to-legally-use-images-in-social-media-marketing/)

Fox, C., (2019) Co to jest art. 13? Wyjaśniono w dyrektywie UE w sprawie praw autorskich. Odebrane z:<https://www.bbc.com/news/technology-47239600>